## bwa-mem2

## How to use:

Available versions and modules:

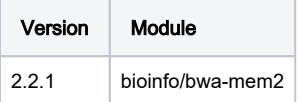

Example:

- This example can be found on the official git page ([bwa-mem2\)](https://github.com/bwa-mem2/bwa-mem2)
- you need to download human\_g1k\_v37.fasta

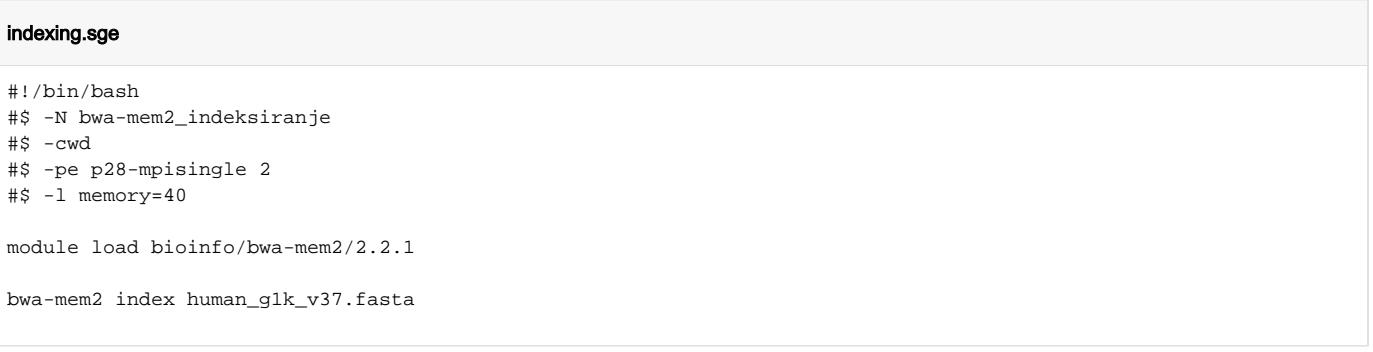

## In case of large input data

For indexing you need large amount of RAM memory. It is roughly 28 GB of RAM per GB of data. You need to use -l memory parameter to be sure you will have enough memory available. Use p20 and p28 ques as they have 120 GB of RAM memory available. Requested memory with l memory parameter is per requested core ( in the example above the system will reserve 80 GB of RAM, 2 x 40GB). bwa-mem2 doesn't use more then one core. To get more memory for indexing do not increase core number but increase memory.

## bwa-mem2.sge

```
#!/bin/bash
#$ -N bwa-mem2
#$ -cwd
#$ -pe *mpisingle 16
```
module load bioinfo/bwa-mem2/2.2.1

bwa-mem2 mem -t \$NSLOTS human\_g1k\_v37.fasta human\_g1k\_v37.fasta SRR7733443\_1.fastq SRR7733443\_2.fastq > d3\_align.sam